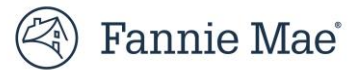

# **Mission Score API**

## **User's Guide**

## **May 2024**

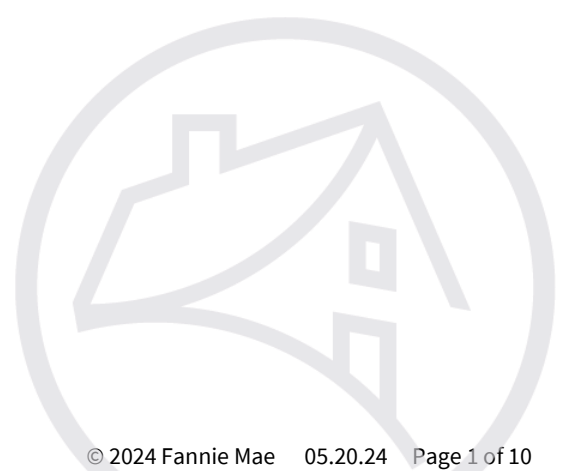

## <span id="page-1-0"></span>**Table of Contents**

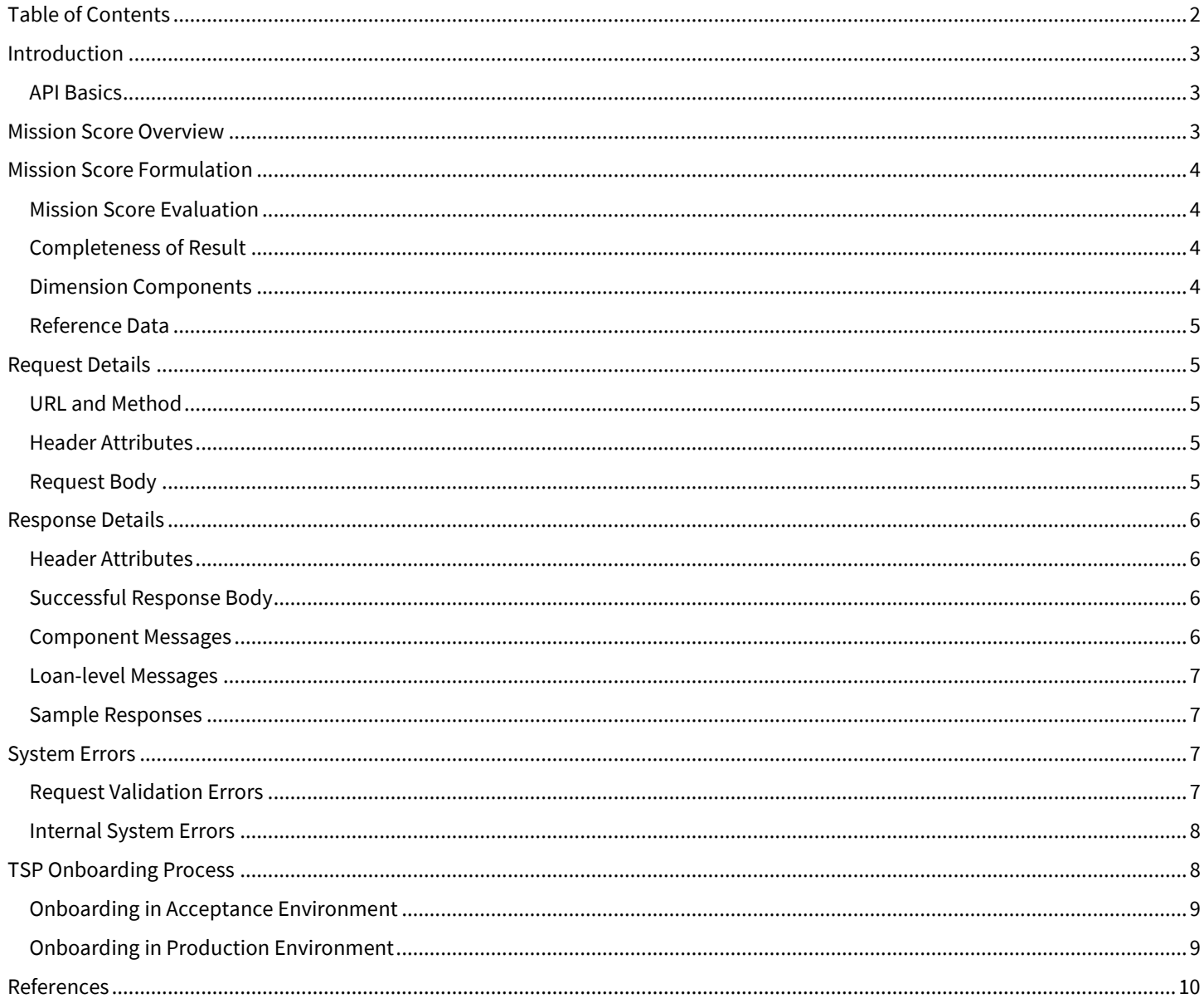

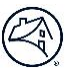

## <span id="page-2-0"></span>**Introduction**

The Mission Score API provides Fannie Mae Sellers and TSPs a means to determine the loan-level mission score for a collection of loans. More information on the mission score can be found on Fannie Mae's website: [Mission Index](https://capitalmarkets.fanniemae.com/single-family-mission-index)  [Overview | Fannie Mae](https://capitalmarkets.fanniemae.com/single-family-mission-index)

## <span id="page-2-1"></span>**API Basics**

The Mission Score API is a RESTful web service providing real-time interoperability with REST-compliant Web services and clients.

#### <span id="page-2-2"></span>**Mission Score Overview**

A loan's mission score is evaluated over ten social criteria that are grouped into three dimensions: Income, Borrower, and Property. Each dimension is awarded a score of zero (0) or one (1), based on the dimension's individual criteria. The overall mission score for a loan is the sum of each dimension's score, thus the score will be an integer value ranging from zero (0) to three (3). The following is a description of each social criteria categorized by dimension:

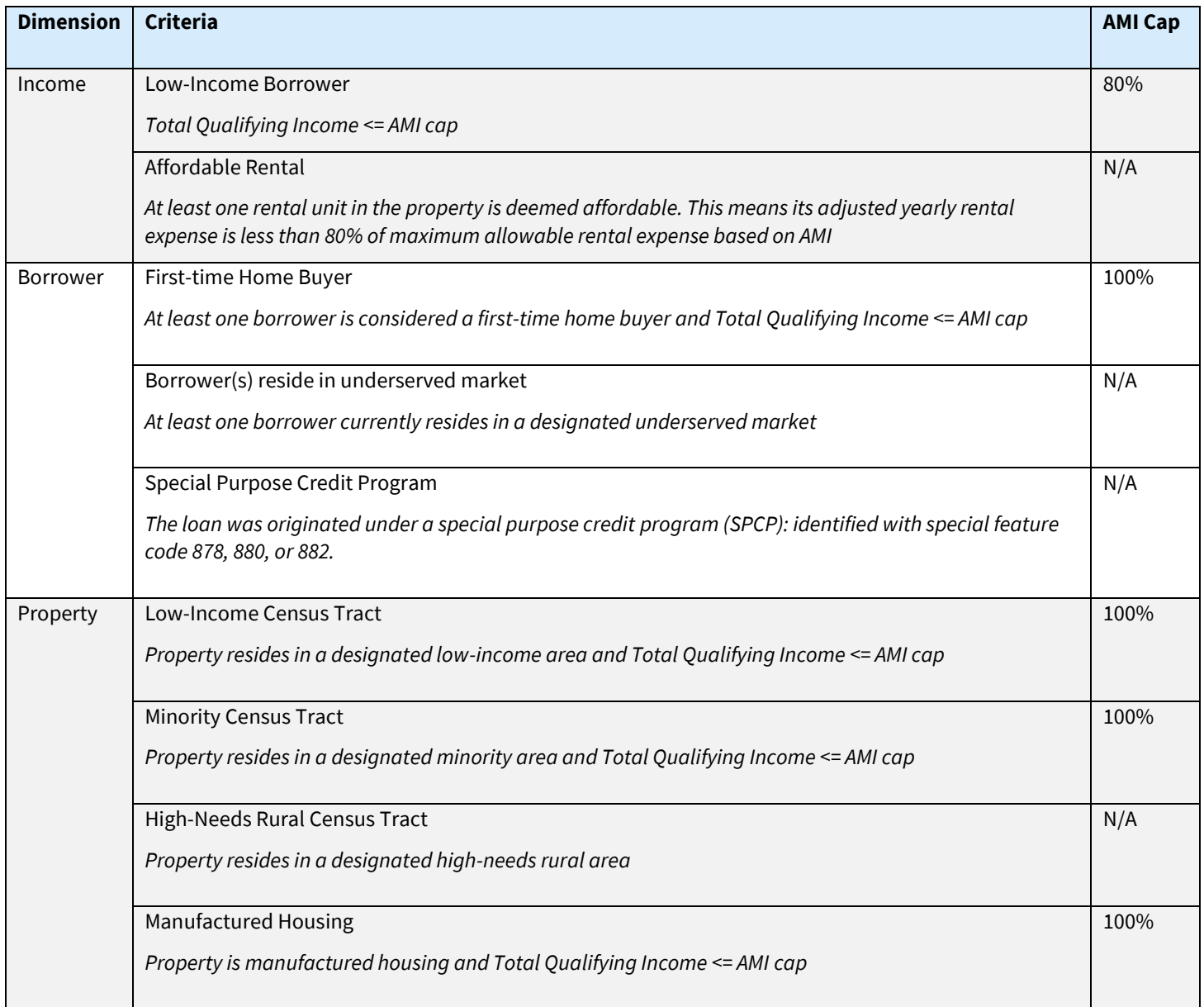

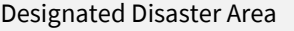

*Property resides in a designated disaster area and Total Qualifying Income <= AMI cap*

## <span id="page-3-0"></span>**Mission Score Formulation**

The mission score formulation is based on approximately fifteen loan attributes that are needed to evaluate all ten component criteria in each of the three dimensions. Since all attributes are not always know at each stage of a loan's lifecycle and there are use cases for knowing a loan's mission score at any stage, the mission score formulation was designed to provide the most appropriate mission score result based on the collection of loan attributes provided. This allows a loan to be rescored as needed when new attributes are acquired to get an updated score. It should be noted that the mission score can only remain the same or increase when additional information is provided, assuming the original loan data has not changed.

## <span id="page-3-1"></span>**Mission Score Evaluation**

The mission score is determined by adding the individual mission scores for each dimension to determine the overall mission score. Each dimension is assigned a mission score value of one if any of its criteria evaluates to true and zero otherwise.

## <span id="page-3-2"></span>**Completeness of Result**

A mission score 'completeness' is provided along with the mission score to give an indication to how the missing loan information impacted the loan's mission score. The completeness value is either 'complete' or 'incomplete.'

A value of 'complete' indicates that the calculated mission score is the best this loan will receive, regardless of the missing information. A 'complete' value will occur when all the loan data was provided or when the missing information had no impact. An example scenario of 'no impact' would be when the 'Manufactured Housing' attribute is not provided, but the 'household income' exceeds the AMI cap of 100%. In this case, the 'Manufactured Housing' component of the property dimension will always be false, for either a manufactured home or a site-built home; therefore, the inclusion of the manufactured housing property would never 'flip' the property dimension's mission score from a zero to a one.

A completeness indicator is provided at the mission score level and for each of the mission score dimensions. The mission score completeness is a rollup of the individual dimension completeness indicators, i.e. if any dimension is incomplete, then the overall mission score must be incomplete. A dimension is deemed incomplete when one or more of its component criteria could not be derived due to missing information and the remaining component criteria evaluated as false. In this scenario, the dimension could only be assigned a mission score of zero and the dimension's completeness would be incomplete. In contrast, if any of the dimension's components did meet their criteria, then the mission score for the dimension would be one and the dimension's completeness would be complete since the missing information had no impact on the score.

## <span id="page-3-3"></span>**Dimension Components**

The mission score result also includes the breakdown of the mission score by dimension to better understand the composition of the overall score. Each dimension (income, borrower, and property) includes its individual score (zero or one), the completeness of the dimension's score, and the results of evaluating each of the dimension's criteria. The dimension's criteria can have a value of either 'false' (criteria was not met), 'true' (criteria was met), or 'undetermined' (the criteria could not be evaluated with the limited information provided).

100%

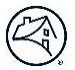

A list of messages is provided when a criterion is undetermined that indicate what information was missing that caused the value to be undetermined. The list of specific messages is provided in the API's response section.

## <span id="page-4-0"></span>**Reference Data**

The mission score formulation utilizes reference data to determine relevant area median income and census tract related indicators needed to evaluate each component's criteria. The mission score API maintains multiple versions by year. These values are updated as the Federal Housing Finance Authority (FHFA) publishes new tables each year.

The mission score formulation utilizes the loan's loan-application-date to derive the property's area median income value at the time the loan application was officially started; therefore, this attribute is required. It is recommended that the current date be sent when the loan application may not be known to get an indicative score. It is important to note that the score could be different on a subsequent call when the true loan application date is provided.

### <span id="page-4-1"></span>**Request Details**

The details of the mission score API's request is described by an OpenAPI-compliant document provided on Fannie Mae's API Developer Portal. This section provides a summary of important details.

## <span id="page-4-2"></span>**URL and Method**

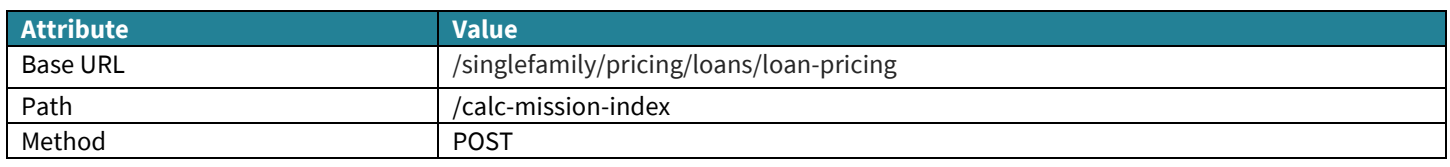

## <span id="page-4-3"></span>**Header Attributes**

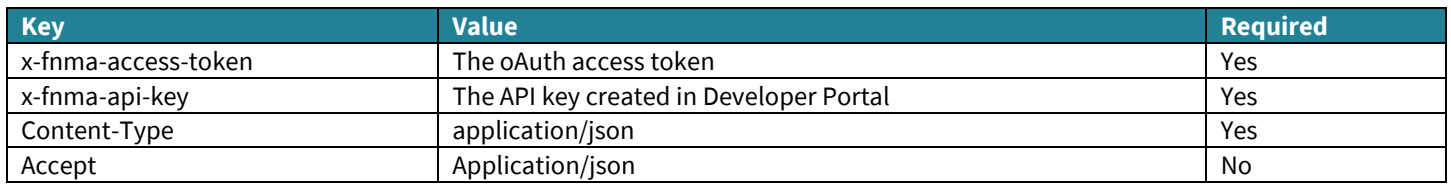

## <span id="page-4-4"></span>**Request Body**

The API provides the ability to score a batch of 50 loans in one request. Batch sizes greater than this maximum size will require multiple calls. Each loan in the request consists of a unique identifier (*referenceIdentifier*) and loan data. The unique identifier is intended to correlate the loan to its mission score in the response. The value of the unique identifier is a string value determined by the user. Typical choices for the identifier are the loan's unique identifier, a sequentially generated integer value, or a random UUID.

The loan data for each loan is contained in a *LoanData* container. The structure of the *LoanData* container (schema) is MISMO compliant, and the attribute names are ULDD compliant. The loan attributes requested are just the ones that are needed for the mission score formulation. These are enumerated in the Mission Score API's data dictionary, which is a subset of the ULDD data.

The data dictionary and a few sample requests are provided below. One request has sufficient data to return a complete result, one has missing information that results in an incomplete result, and the third results in validation errors.

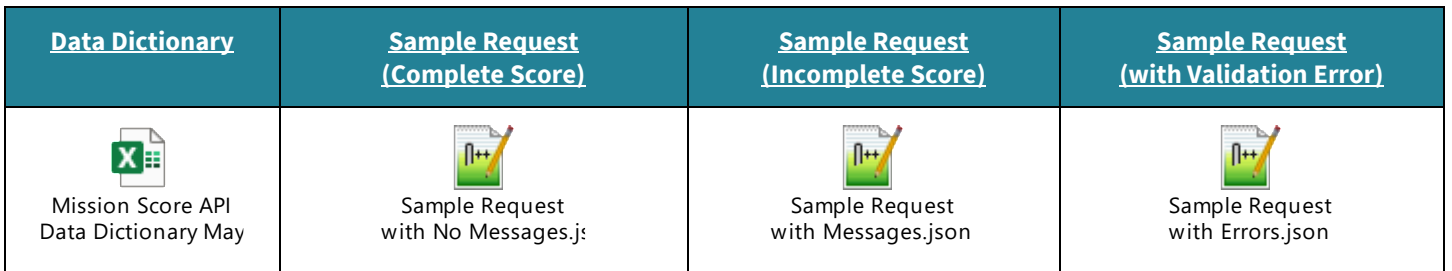

## <span id="page-5-0"></span>**Response Details**

This section outlines the details of the API's response.

## <span id="page-5-1"></span>**Header Attributes**

No header pairs of interest are returned.

## <span id="page-5-2"></span>**Successful Response Body**

A successful response will be indicated with an HTTP status code of '207'. The response body consists of a *responseTimestamp* attribute and a *missionScoreResults* attribute. The *responseTimestamp* indicates the time the response was created. The *missionScoreResults* is a list mission score results, one result per loan. The mission score result for a single loan has the following attributes:

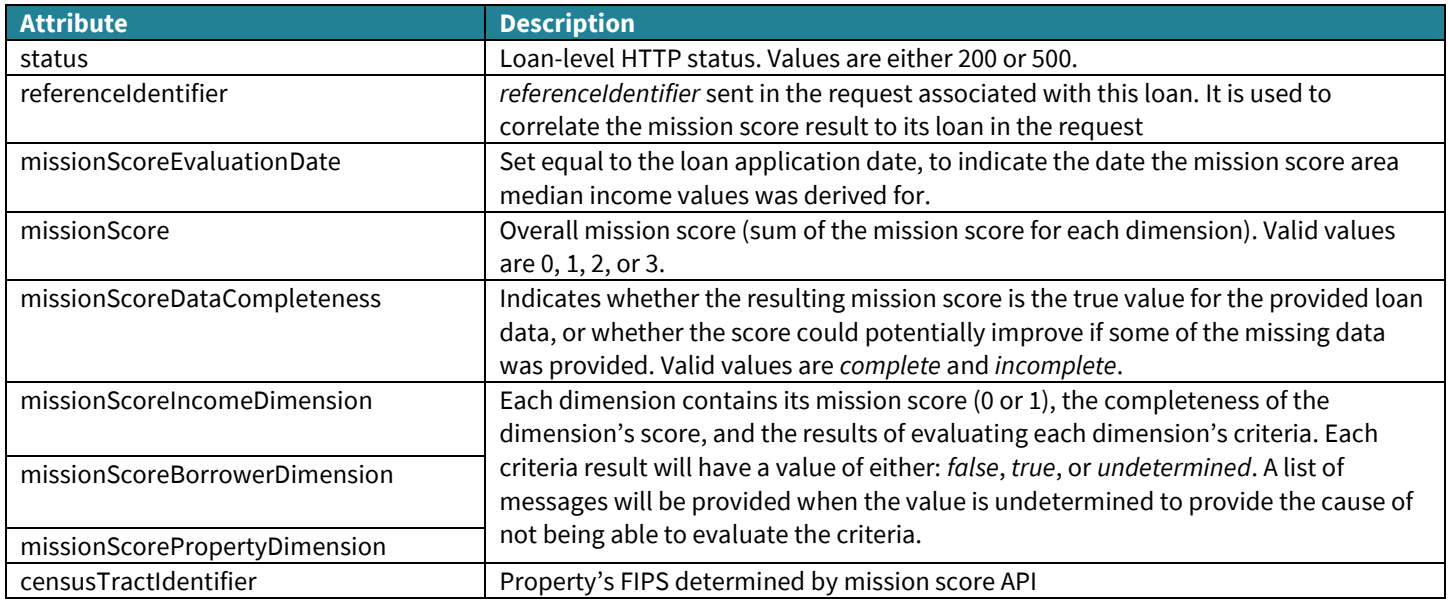

### <span id="page-5-3"></span>**Component Messages**

The following are the component messages that indicate what information was missing:

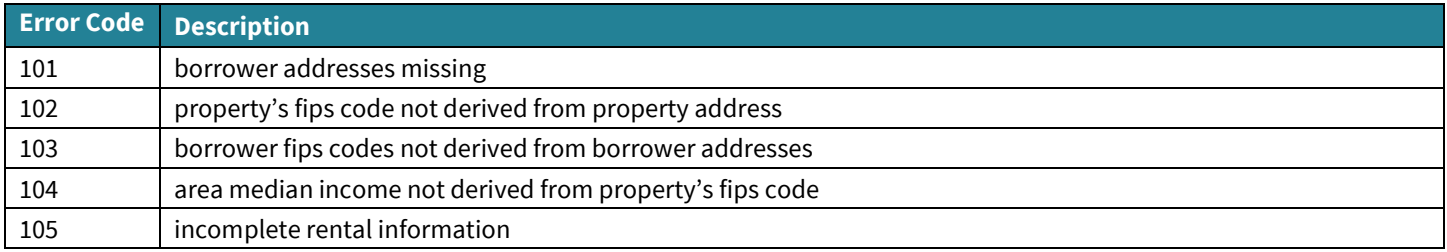

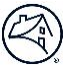

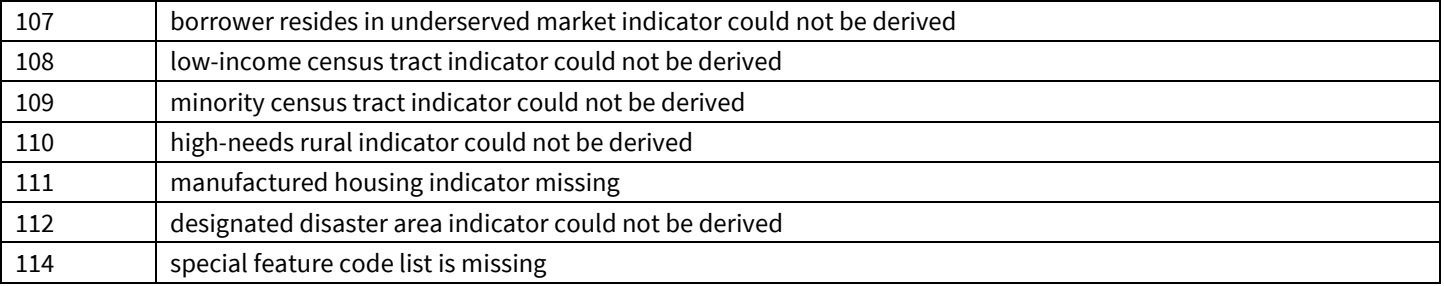

## <span id="page-6-0"></span>**Loan-level Messages**

The following are loan-level messages that indicate what information was missing that affected the entire mission score evaluation.

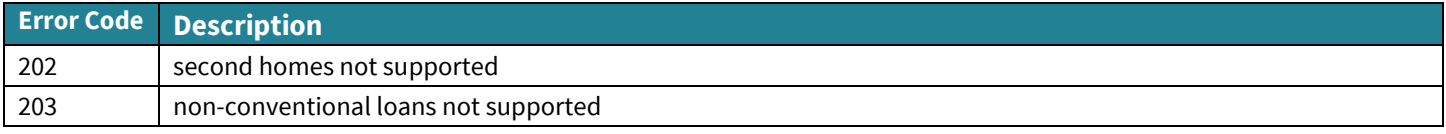

## <span id="page-6-1"></span>**Sample Responses**

The following are sample responses. These correspond to the sample request scenarios provided.

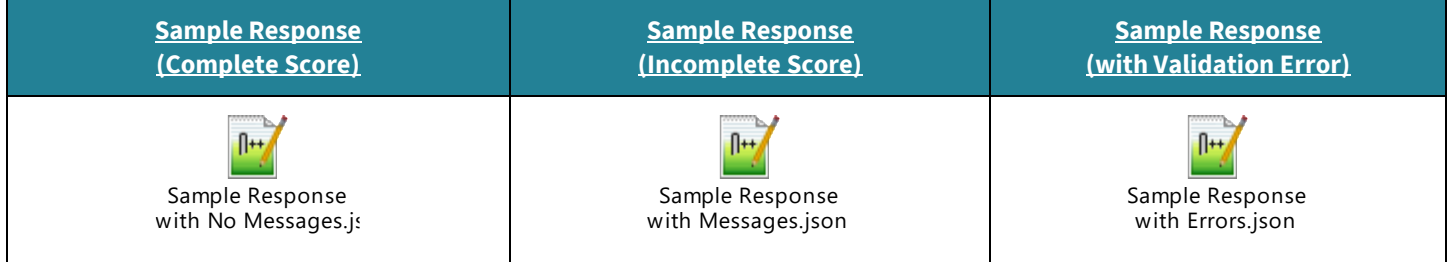

## <span id="page-6-2"></span>**System Errors**

The following describes the error handling approach and associated error messages.

## <span id="page-6-3"></span>**Request Validation Errors**

Below is a list of the validation errors for the Mission Score API. All relevant errors will be returned in the response. The HTTP status will be '400'.

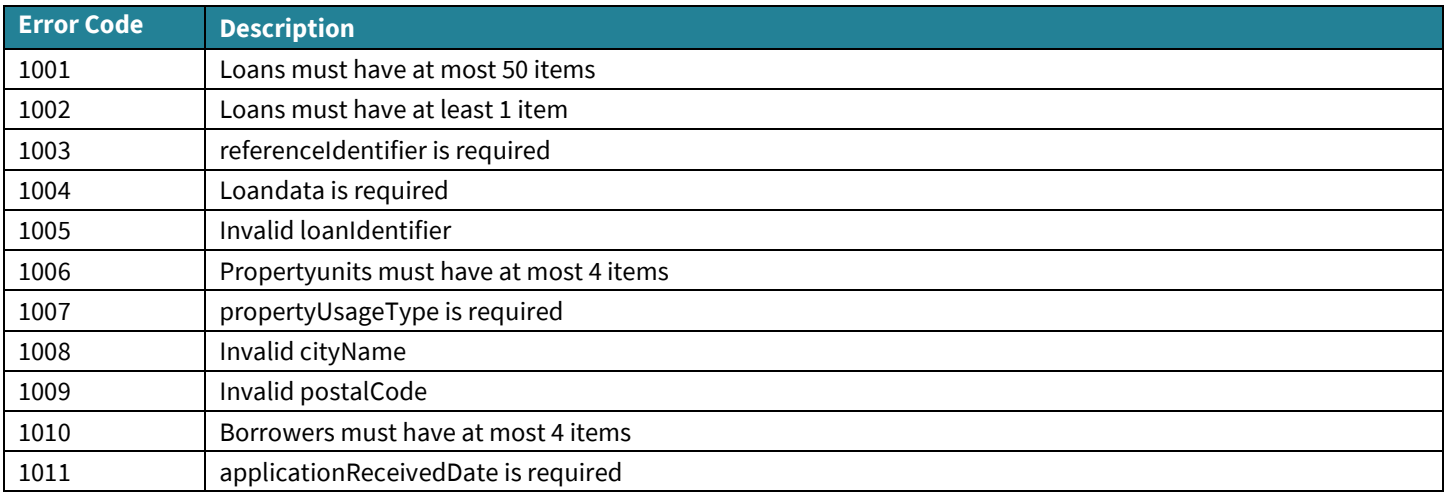

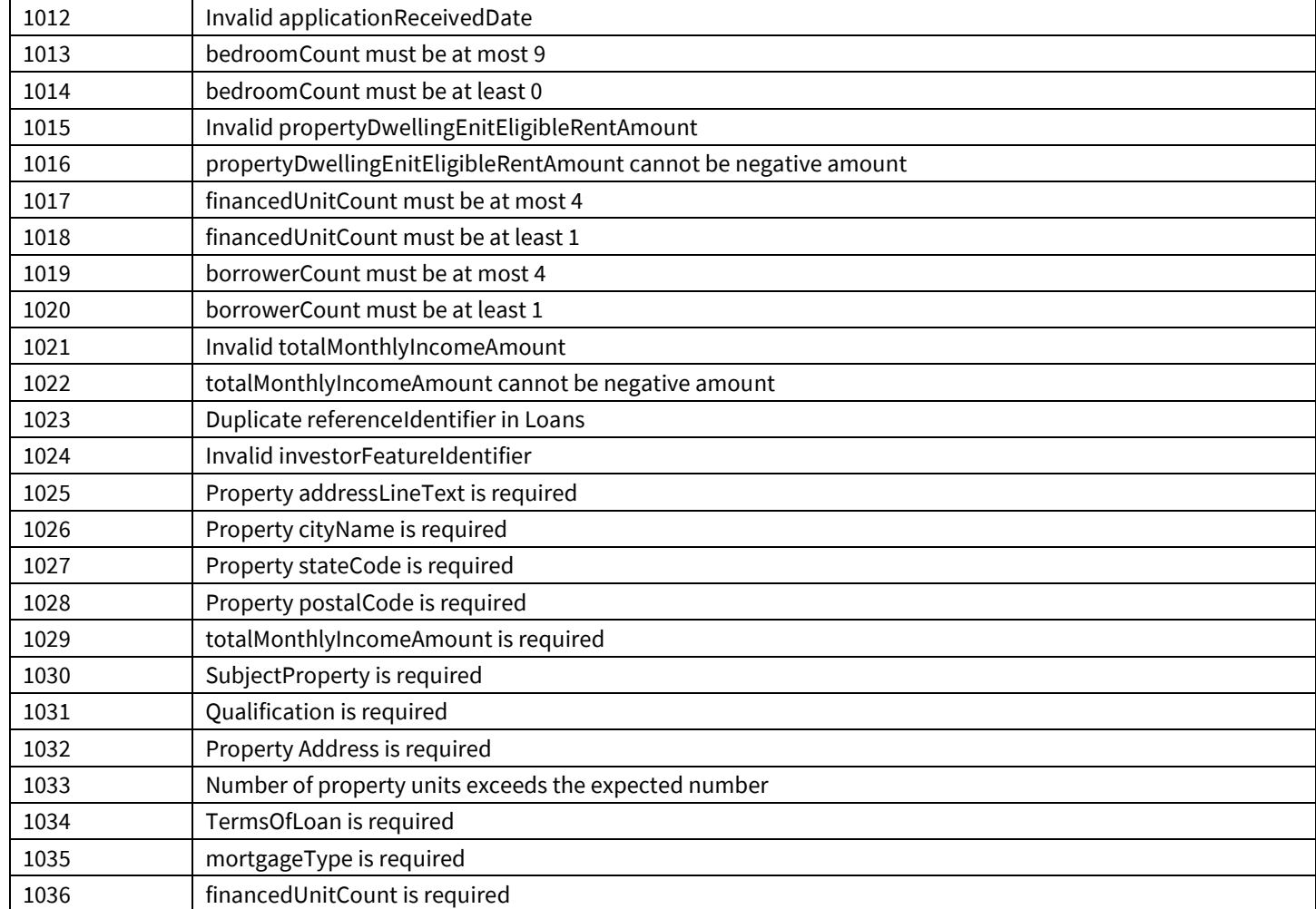

## <span id="page-7-0"></span>**Internal System Errors**

Internal System errors are handled at the request level and at the loan level. Non-recoverable system errors that result in the mission score API's inability to calculate the mission score for all the loans in the request will return a requestlevel error response with an HTTP status code of '500'. The error response will have a *correlationId* and a generic message about the error. The *correlationId* assists our support staff to identify the relevant logs and audit information.

Internal system errors that occur during the mission score calculation for a specific loan do not fail the entire request. Instead, the request-level HTTP status code will be '207' (multi-status) and the individual loan(s) will have their own HTTP status code of '500'. Each loan's response object will also have error details. This approach is more flexible than failing the entire response when one or more loans had an issue.

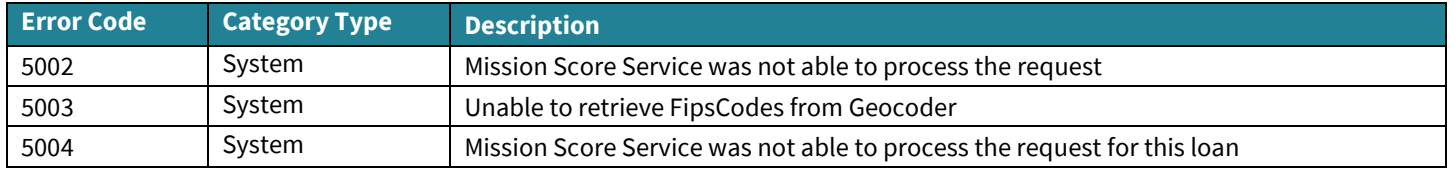

## <span id="page-7-1"></span>**TSP Onboarding Process**

The mission score API is leveraging the ROPC security protocol for TSP and seller access. This does not require the TSP to onboard each of their seller's individually but allows the TSP to create their own single set of credentials to use when accessing the API for any of their sellers. This leads to a similar onboarding process for both TSPs and sellers. The onboarding process for TSPs and sellers is summarized below:

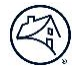

## <span id="page-8-0"></span>**Onboarding in Acceptance Environment**

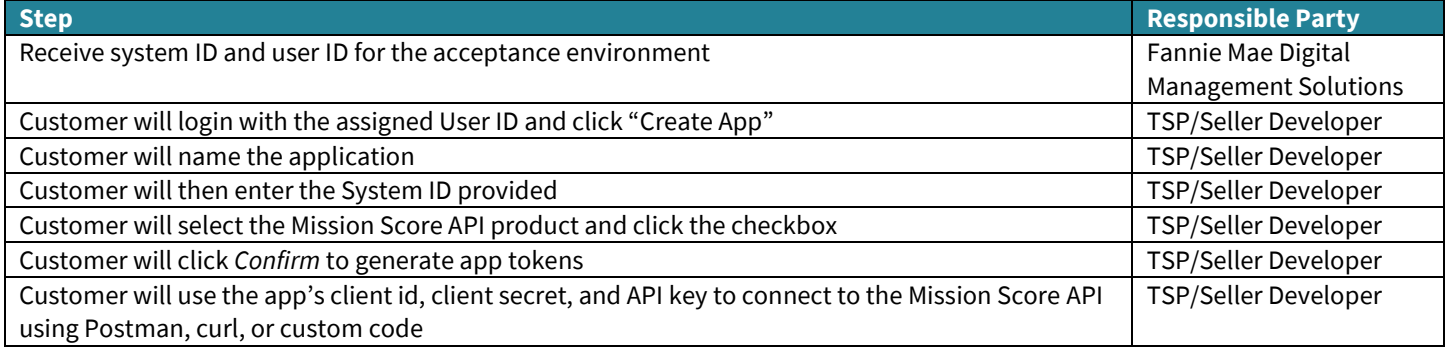

## <span id="page-8-1"></span>**Onboarding in Production Environment**

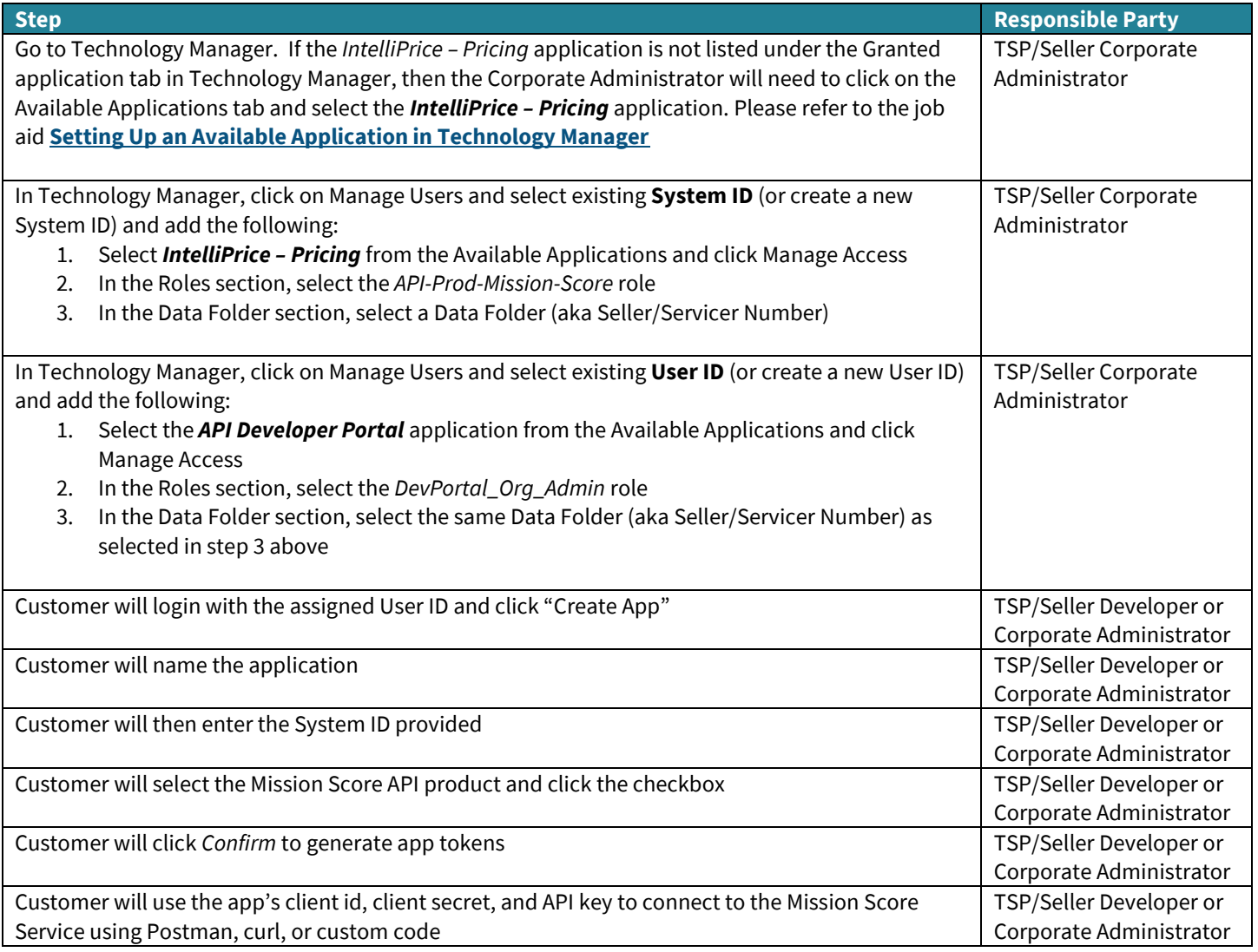

## <span id="page-9-0"></span>**References**

- [Fannie Mae Technology Manager for Administrators](https://singlefamily.fanniemae.com/job-aid/technology-manager/topic/welcome.htm)
- API Developer Portal:
	- o PROD [Developer Portal](https://developer.fanniemae.com/#/home)
	- o UAT [Developer Portal](https://developer.acptfanniemae.com/#/home)